# **АНО ВО «НАЦИОНАЛЬНЫЙ ИНСТИТУТ БИЗНЕСА»**

# **Рабочая программа дисциплины (модуля) ФТД.03 «ЛАБОРАТОРНЫЙ ПРАКТИКУМ 1С: ПРЕДПРИЯТИЕ И КОНСУЛЬТАНТ+»**

**Направление подготовки** *38.03.01 Экономика* 

*(уровень бакалавриата)*

**Направленность (профиль) программы Формы обучения** *очная, очно-заочная*

*Финансы и кредит*

*Автор – составитель: к.т.н., доцент Харьков В.П.*

Москва 2021

Рабочая программа дисциплины (модуля) составлена в соответствии с ФГОС ВО по направлению подготовки 38.03.01 «Экономика» (Утверждена приказом Министерства науки и высшего образования Российской Федерации от 12 августа 2020 г. N 954).

Рецензент: Башина О.Э., д.э.н., профессор, заведующий кафедрой статистики, маркетинга и бухгалтерского учета АНО ВО «Московский гуманитарный университет».

Рабочая программа дисциплины (модуля) утверждена на кафедре информатики, прикладной математики и естественнонаучных дисциплин АНО ВО «Национальный институт бизнеса».

Протокол № 9 от 29.06.2021 г.

Рабочая программа дисциплины (модуля) согласована в рамках основной профессиональной образовательной программы по направлению подготовки 38.03.02 Менеджмент, направленность (профиль) программы Управление бизнесом с ООО «Алерс Рус», ООО «Татнефть-АЗС-Запад».

### **СОДЕРЖАНИЕ**

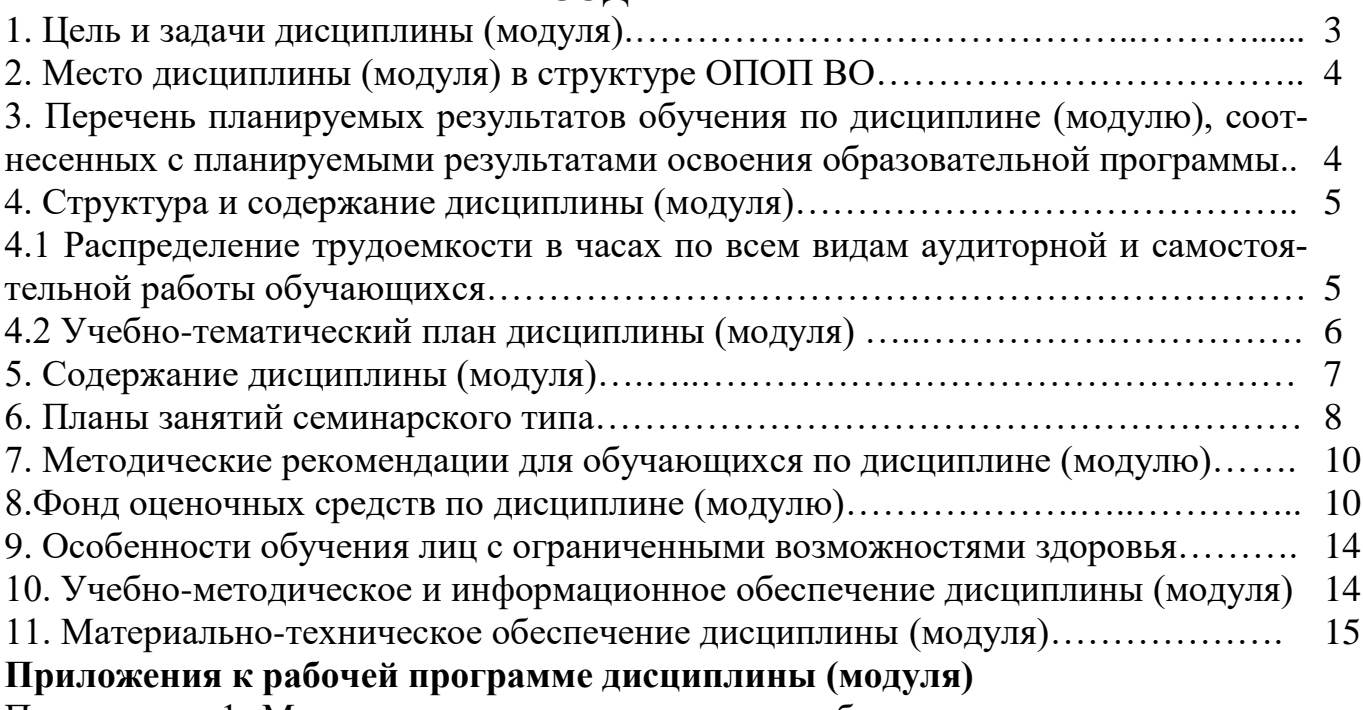

Приложение 1. Методические рекомендации для обучающихся по дисциплине (модулю)

Приложение 2. Содержание фонда оценочных средств текущего контроля по дисциплине (модулю)

# **1. ЦЕЛЬ И ЗАДАЧИ ДИСЦИПЛИНЫ (МОДУЛЯ)**

Цель дисциплины «Лабораторный практикум 1С: Предприятие и Консультант+» – получение и закрепление практических навыков по финансовому и управленческому учету в программе «1С: Предприятие» и работе с базой данных по экономическому законодательству в программе «Консультант+».

Задачи дисциплины оказание помощи обучающимся в освоении:

- теоретических и практических аспектов в области компьютерного учета деятельности предприятия;

- самостоятельной работы на персональном компьютере с программными комплексами «1С Предприятие» и «Консультант+»;

- анализа получаемых результатов с помощью программных комплексов;

- развитие у обучающихся умения ориентироваться на современном рынке информационных продуктов и услуг.

Воспитательная цель дисциплины – создание условий для активной жизнедеятельности обучающихся, их гражданского самоопределения, профессионального становления и индивидуально-личностной самореализации в созидательной деятельности для удовлетворения потребностей в нравственном, культурном, интеллектуальном, социальном и профессиональном развитии.

Достижению поставленной цели воспитания обучающихся способствует решение следующих задач:

– развитие мировоззрения и актуализация системы базовых ценностей личности;

– приобщение обучающихся к общечеловеческим нормам морали, национальным устоям и академическим традициям;

– воспитание уважения к закону, нормам коллективной жизни, развитие

гражданской и социальной ответственности;

– воспитание положительного отношения к труду, воспитание социально значимой целеустремленности и ответственности в деловых отношениях;

– обеспечение развития личности и ее социально-психологической поддержки, формирование личностных качеств, необходимых для эффективной профессиональной деятельности;

– выявление и поддержка талантливой обучающихся, формирование организаторских навыков, творческого потенциала, вовлечение обучающихся в процессы саморазвития и самореализации;

– формирование культуры и этики профессионального общения;

– воспитание внутренней потребности личности в здоровом образе жизни, ответственного отношения к природной и социокультурной среде;

– повышение уровня культуры безопасного поведения;

– развитие личностных качеств и установок, социальных навыков и управленческих способностей.

#### **2. МЕСТО ДИСЦИПЛИНЫ (МОДУЛЯ) В СТРУКТУРЕ ОПОП ВО**

Дисциплина ФТД.03 «Лабораторный практикум 1С: Предприятие и Консультант+» относится к ФТД. Факультативные дисциплины

Изучение дисциплины базируется на знаниях, умениях, навыках и готовности обучающихся, формируемых во время обучения в средней школе.

#### **3. ПЕРЕЧЕНЬ ПЛАНИРУЕМЫХ РЕЗУЛЬТАТОВ ОБУЧЕНИЯ ПО ДИС-ЦИПЛИНЕ (МОДУЛЮ), СООТНЕСЕННЫХ С ПЛАНИРУЕМЫМИ РЕЗУЛЬТАТАМИ ОСВОЕНИЯ ОБРАЗОВАТЕЛЬНОЙ ПРОГРАММЫ**

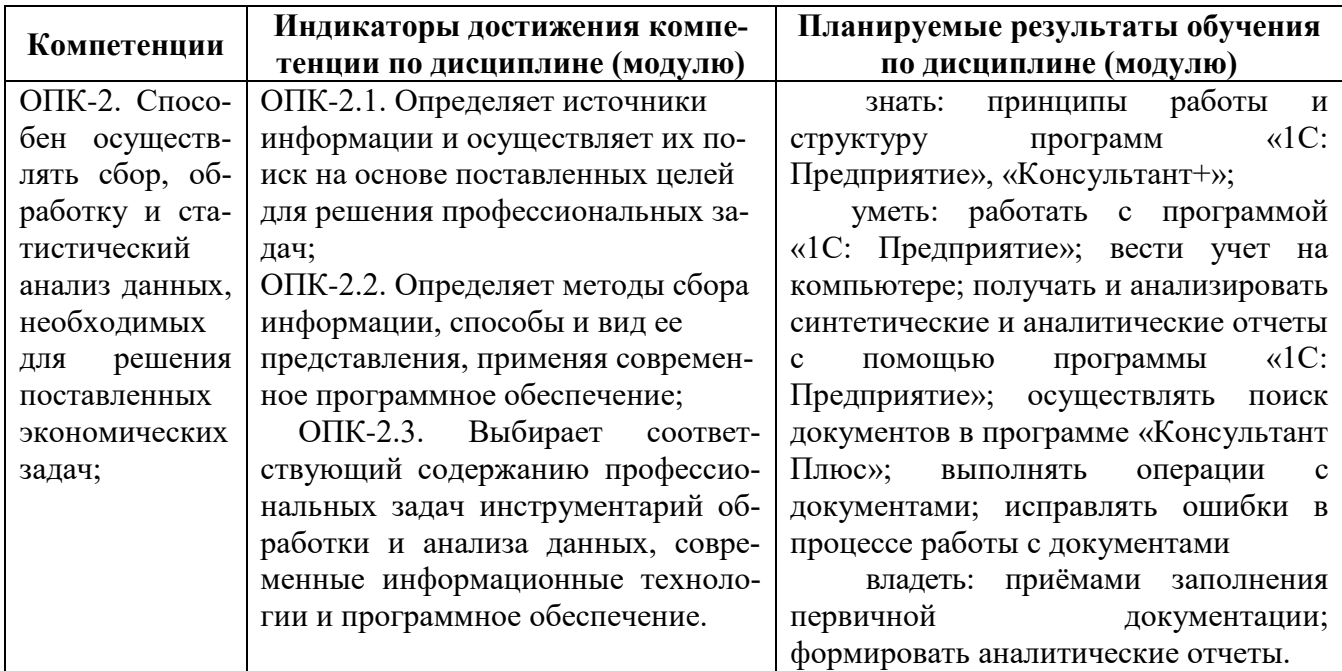

### **4. СТРУКТУРА И СОДЕРЖАНИЕ ДИСЦИПЛИНЫ (МОДУЛЯ) 4.1 РАСПРЕДЕЛЕНИЕ ТРУДОЕМКОСТИ В ЧАСАХ ПО ВСЕМ ВИДАМ АУДИТОРНОЙ И САМО-СТОЯТЕЛЬНОЙ РАБОТЫ ОБУЧАЮЩИХСЯ**

Общая трудоемкость дисциплины «Лабораторный практикум 1С: Предприятие и Консультант +» составляет 72 часа (2 зачетные единицы).

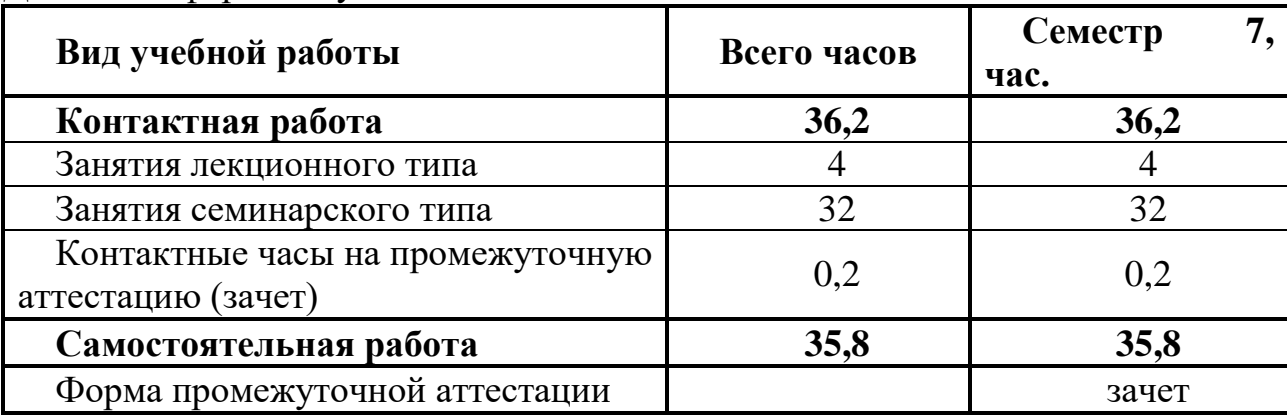

Для очной формы обучения

#### Для очно-заочной формы обучения

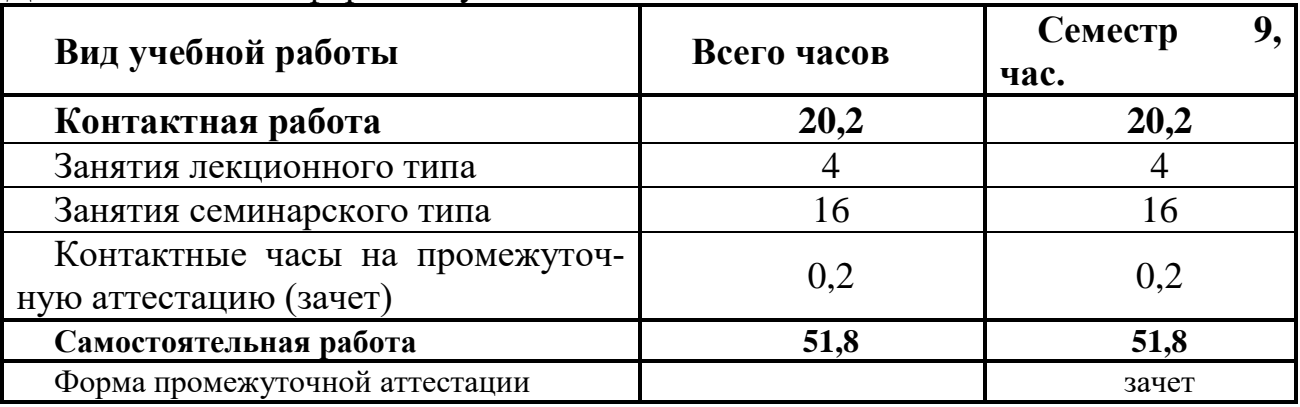

#### **4.2 УЧЕБНО-ТЕМАТИЧЕСКИЙ ПЛАН ДИСЦИПЛИНЫ (МОДУЛЯ) (очная форма обучения)**

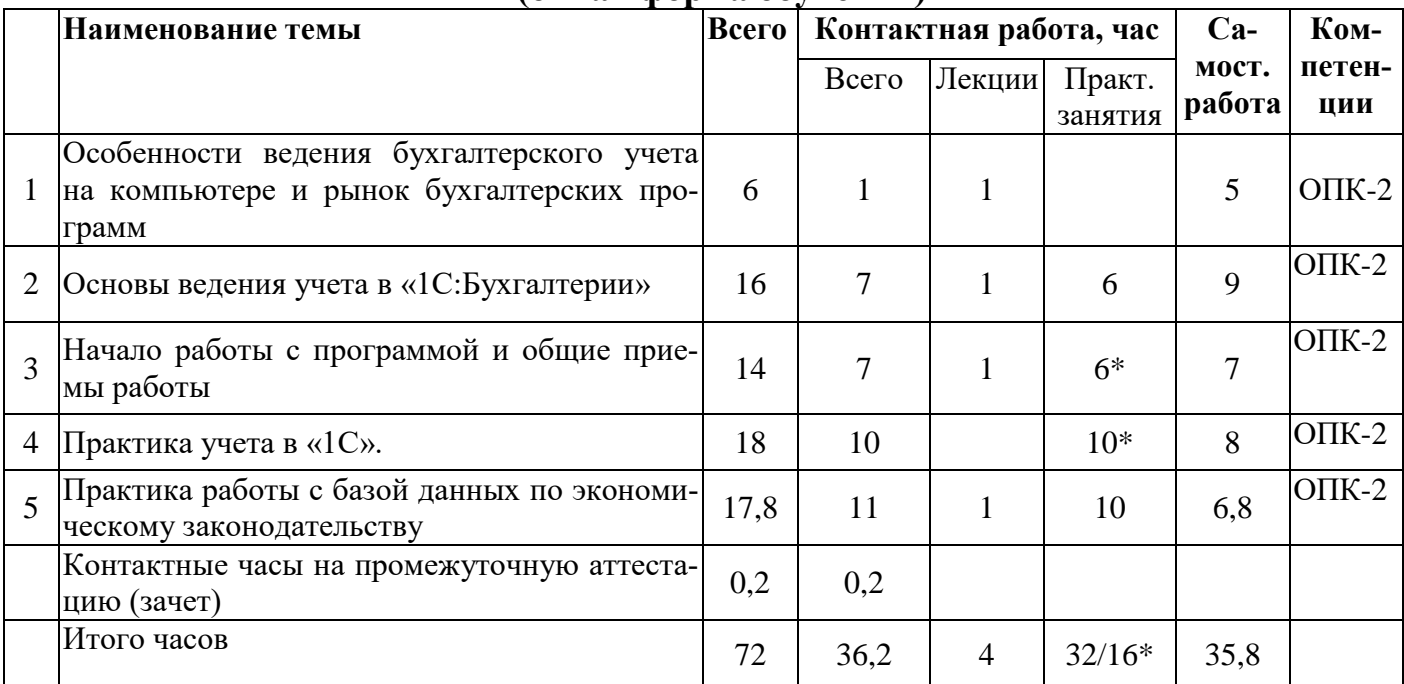

#### **(очно-заочная форма обучения) Наименование темы Всего Контактная работа, час Самост. работа ции Компетен-**Всего Лекции Практ. занятия 1 Особенности ведения бухгалтерского учета на компьютере и рынок бухгалтерских программ 6 6  $\sqrt{6}$  6  $\sqrt{6}$  6  $\sqrt{6}$  6  $\sqrt{6}$  6  $\sqrt{2}$ <sup>2</sup> Основы ведения учета в «1С:Бухгалтерии» . <sup>14</sup> <sup>4</sup> <sup>2</sup> <sup>2</sup> <sup>10</sup> ОПК-2 3 Начало работы с программой и общие прие-  $\begin{array}{|c|c|c|c|c|}\hline \rule{0pt}{16pt} 4 & 4 & 4 & 12 \ \hline \end{array}$ ОПК-2 4 Практика учета в «1С». 20 8 2 6\* 12 ОПК-2 5 Практика работы с базой данных по экономическому законодательству 15,8 4  $\begin{array}{|c|c|c|c|c|c|c|c|} \hline \end{array}$  4  $\begin{array}{|c|c|c|c|c|c|c|c|} \hline \end{array}$  11,8  $\begin{array}{|c|c|c|c|c|c|c|c|} \hline \end{array}$ Контактные часы на промежуточную аттеста-цию (зачет) 0,2 0,2 Итого часов 72 20,2 4 16/10\* 51,8

**Примечание: \***знаком выделены темы, по которым проводятся активные и интерактивные формы обучения

# **5. СОДЕРЖАНИЕ ДИСЦИПЛИНЫ (МОДУЛЯ)**

#### **Тема 1. Особенности ведения бухгалтерского учета на компьютере и рынок бухгалтерских программ.**

- 1. Основные понятия и методы бухгалтерского учета.
- 2. Особенности ведения бухгалтерского учета на компьютере.
- 3. Рынок бухгалтерских программ.

#### **Тема 2. Основы ведения учета в «1С:Бухгалтерии»**

1. Возможности программы «1С:Бухгалтерия»

2. Основные функциональные элементы «1С:Бухгалтерии» (меню программы и пиктограммы, план счетов).

3. Аналитические учет и справочники

#### **Тема 3. Начало работы с программой и общие приемы работы.**

1. Настройка программы на начало учета

2. Ведение журналов. Ввод проводки, типовой операции и формирование первичного документа.

3. Получение внутренних и внешних бухгалтерских отчетов. Анализ результатов учета.

4. Создание типовых операций.

5. Ввод входящих остатков.

#### **Тема 4. Практика учета в «1С Бухгалтерии». Сквозной пример.**

1. Настройка программы 1С на ведение учета в организации и ввод входящих остатков по счетам.

2. Регистрация хозяйственных операций. Формирование первичных документов и проводок.

3. Получение внутренней отчетности по данным учета (отчет по проводкам, оборотная ведомость и другие регистры учета).

4. Формирование регламентированной бухгалтерской отчетности (баланс, отчет о прибылях и убытках и др.).

#### **Тема 5. Практика работы с базой данных по экономическому законодательству Консультант Плюс.**

1. Работа с меню программы.

- 2. Поиск по карточке поиска с разными фильтрами.
- 3. Работа с навигатором.
- 4. Работа со справочными разделами.

#### **6. ПЛАНЫ ЗАНЯТИЙ СЕМИНАРСКОГО ТИПА А. Очная форма обучения.**

**Практические занятия № 1, 2 и 3 (тема 2. Основы ведения учета в «1С:Бухгалтерии»).** 

**Цель занятий**: освоение работы с интерфейсом программы 1С: Бухгалтерия. Решаемые задачи:

1. Освоить работу с командами меню программы.

2. Освоить работу по заполнению аналитических справочников программы и настройке рабочего плана счетов.

#### **Практические занятия № 4, 5, 6 (тема 3. Начало работы с программой и общие приемы работы).**

**Цель занятий**: освоение начального этапа работы программой 1С:Бухгалтерия.

Решаемые задачи:

1. Настройка программы на начало учета.

2. Освоение технологии ввода проводок, типовых операций и формирования первичных документов.

3. Освоение технологии получения внутренних и внешних бухгалтерских отчетов.

\*Примечание: занятие проводится в виде организационно-деятельностной игры. Цели организационно-деятельностной игры – решение проблемной задачи теоретического уровня, развитие рефлексивного компонента творческого мышления.

#### **Практические занятия № 7, 8, 9, 10, 11 (тема 4. Практика учета в «1С Бухгалтерии». Сквозной пример).**

**Цель занятий**: выполнить сквозной бухгалтерский учет в организации на компьютере и получить внутренние и внешние формы отчетов.

Решаемые задачи:

1. Настройка программы 1С на ведение учета в организации и ввод входящих остатков по счетам (занятие 7).

2. Регистрация хозяйственных операций. Формирование первичных документов и проводок (занятие 8, 9).

3. Получение внутренней отчетности по данным учета (отчет по проводкам, оборотная ведомость и другие регистры учета) (занятие 10).

4. Формирование регламентированной бухгалтерской отчетности (баланс, отчет о прибылях и убытках и др.) (занятие 11).

\*Примечание: занятие проводится в виде организационно- деятельностной игры. Цели организационно-деятельностной игры – решение проблемной задачи теоретического уровня, развитие рефлексивного компонента творческого мышления.

## **Практические занятия № 12, 13, 14, 15, 16 (тема 5. Практика работы с базой данных по экономическому законодательству КонсультантПлюс).**

**Цель занятия**: выполнить сквозной бухгалтерский учет в организации на компьютере и получить внутренние и внешние формы отчетов.

Решаемые задачи:

1. Освоить работу с меню программы (занятие 12).

2. Научиться поиску по карточке поиска с разными фильтрами (зан 13, 14, 15).

3. Научиться работе с навигатором (занятие 16).

#### **Б. Очно-заочная форма обучения**

**Практические занятия № 1 (тема 2. Основы ведения учета в «1С:Бухгалтерии»).** 

**Цель занятий**: освоение работы с интерфейсом программы 1С:Бухгалтерия. **Решаемые задачи:**

1. Освоить работу с командами меню программы.

2. Освоить работу по заполнению аналитических справочников программы и настройке рабочего плана счетов.

#### **Практические занятия №2, 3 (тема 3. Начало работы с программой и общие приемы работы).**

**Цель занятий**: освоение начального этапа работы программой 1С:Бухгалтерия.

Решаемые задачи:

1. Настройка программы на начало учета.

2. Освоение технологии ввода проводок, типовых операций и формирования первичных документов.

3. Освоение технологии получения внутренних и внешних бухгалтерских отчетов.

\*Примечание: занятие проводится в виде организационно-деятельностной игры.

**Практические занятия № 4, 5, 6 (тема 4. Практика учета в «1С Бухгалтерии». Сквозной пример).** 

**Цель занятий**: выполнить сквозной бухгалтерский учет в организации на компьютере и получить внутренние и внешние формы отчетов.

Решаемые задачи:

1. Настройка программы 1С на ведение учета в организации и ввод входящих остатков по счетам.

2. Регистрация хозяйственных операций. Формирование первичных документов и проводок.

3. Получение внутренней отчетности по данным учета (отчет по проводкам, оборотная ведомость и другие регистры учета).

4. Формирование регламентированной бухгалтерской отчетности (баланс, отчет о прибылях и убытках и др.).

\*Примечание: занятие проводится в виде организационно-деятельностной игры.

#### **Практические занятия № 7, 8 (тема 5. Практика работы с базой данных по экономическому законодательству Консультант Плюс).**

**Цель занятия**: выполнить сквозной бухгалтерский учет в организации на компьютере и получить внутренние и внешние формы отчетов.

Решаемые задачи:

- 1. Освоить работу с меню программы.
- 2. Научиться поиску по карточке поиска с разными фильтрами.
- 3. Научиться работе с навигатором.

# **7. МЕТОДИЧЕСКИЕ РЕКОМЕНДАЦИ ДЛЯ ОБУЧАЮЩИХСЯ ПО ДИСЦИПЛИНЕ (МОДУЛЮ)**

**Приложение 1** Методические рекомендации для обучающихся по дисциплине (модулю)

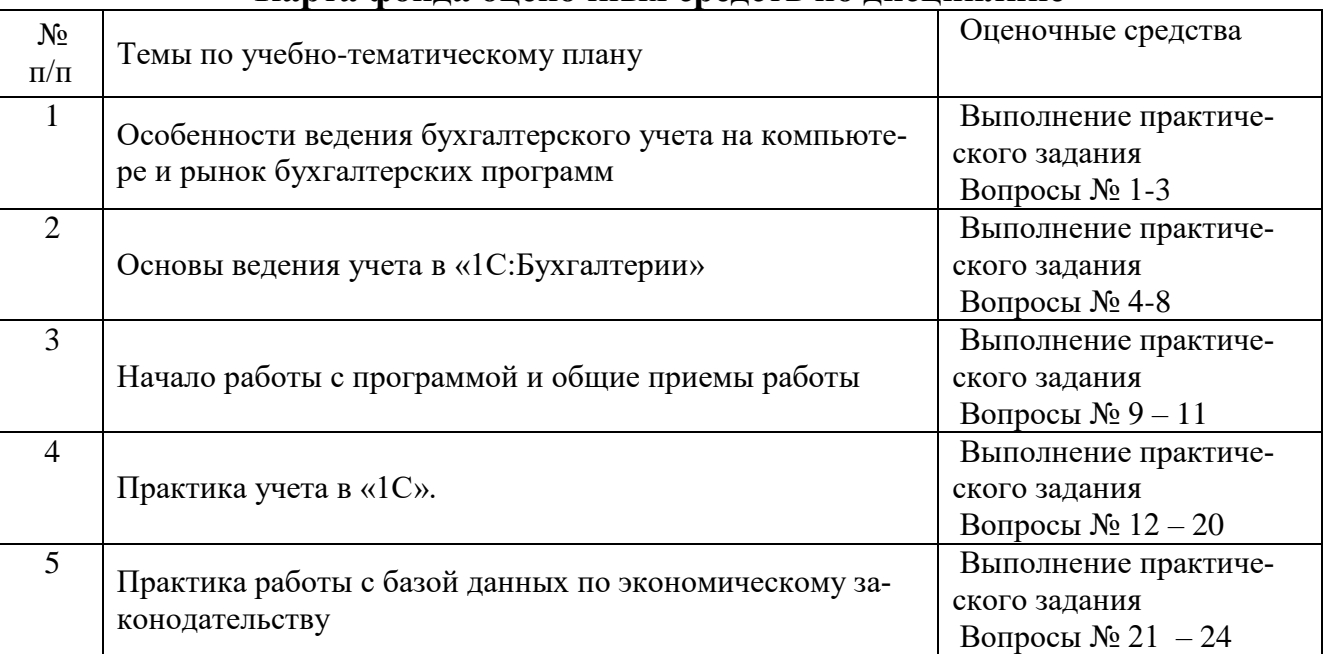

# **8. ФОНД ОЦЕНОЧНЫХ СРЕДСТВ Карта фонда оценочных средств по дисциплине**

#### **Фонд оценочных средств текущего контроля по дисциплине (модулю)**

Приложение 2 Содержание фонда оценочных средств текущего контроля по дисциплине (модулю)

#### **Фонд оценочных средств промежуточной аттестации по дисциплине (модулю)**

#### **Вопросы к зачету**

Тема 1. Особенности ведения бухгалтерского учета на компьютере и рынок бухгалтерских программ.

1. Объясните основные понятия и элементы метода бухгалтерского учета.

- 2. Назовите особенности ведения бухгалтерского учета на компьютере.
- 3. Охарактеризуйте наиболее распространенные бухгалтерские программы.

Тема 2. Основы ведения учета в «1С: Бухгалтерии» .

- 4. Перечислите возможности программы «1С: Бухгалтерия»
- 5. Расскажите об основных функциональных элементах «1С: Бухгалтерии».
- 6. Расскажите, как производится аналитический учет в 1С: Бухгалтерии.
- 7. Как заполняются аналитические справочники?
- 8. Что означает термин «Субконто» в 1С: Бухгалтерии?

Тема 3. Начало работы с программой и общие приемы работы.

9. Расскажите о технологии настройки программы на начало учета

10. Как оформляются первичные документы в 1С: Бухгалтерии?. Приведите конкретные примеры

11. Как ведутся журналы документов и операций в 1С: Бухгалтерии?.

Тема 4. Практика ведения учета в 1С.

- 12. Как вводятся проводки в журнале операций 1С: Бухгалтерии?.
- 13. Как получить журнал проводок?
- 14. Как в 1С: Бухгалтерии получают внутренние отчеты?
- 15. Какие внутренние отчеты позволяет получать 1С: Бухгалтерия?
- 16. Как проводится анализ результатов учета по данным внутренних отчетов?
- 17. Для чего используются типовые операции.
- 18. Что означают режимы работы: от проводки и от документа.
- 19. Какие преимущества дает использование режима от документа.
- 20. Как получают регламентированную внешнюю отчетность в 1С: Бухгалте-

рии?

Тема 5. Работа с программой Консультант Плюс.

- 21. Расскажите о назначении программы Консультант Плюс.
- 22. Какие пункты меню содержит программа?
- 23. Как осуществляется поиск в карточке поиска?
- 24. Как осуществляется поиск в навигаторе?

#### **Комплект практических заданий.**

1) Запустите компьютер и покажите владение интерфейсом программы «1С: Предприятие»;

2) Запустите программу «1С: Предприятие» и покажите владение настройкой справочников др.

3) Запустите программу «1С: Предприятие» и покажите владение оформлением первичных документов (банк, касса, склад, зарплата и др.).

- 4) Запустите «Консультант+» и покажите владение интерфейсом программы.
- 5) Запустите «Консультант+» и покажите владение поиском документов.

#### **ОПИСАНИЕ ПОКАЗАТЕЛЕЙ И КРИТЕРИЕВ ОЦЕНИВАНИЯ КОМПЕТЕН-ЦИЙ НА РАЗЛИЧНЫХ ЭТАПАХ ИХ ФОРМИРОВАНИЯ, ОПИСАНИЕ ШКАЛ ОЦЕНИВАНИЯ**

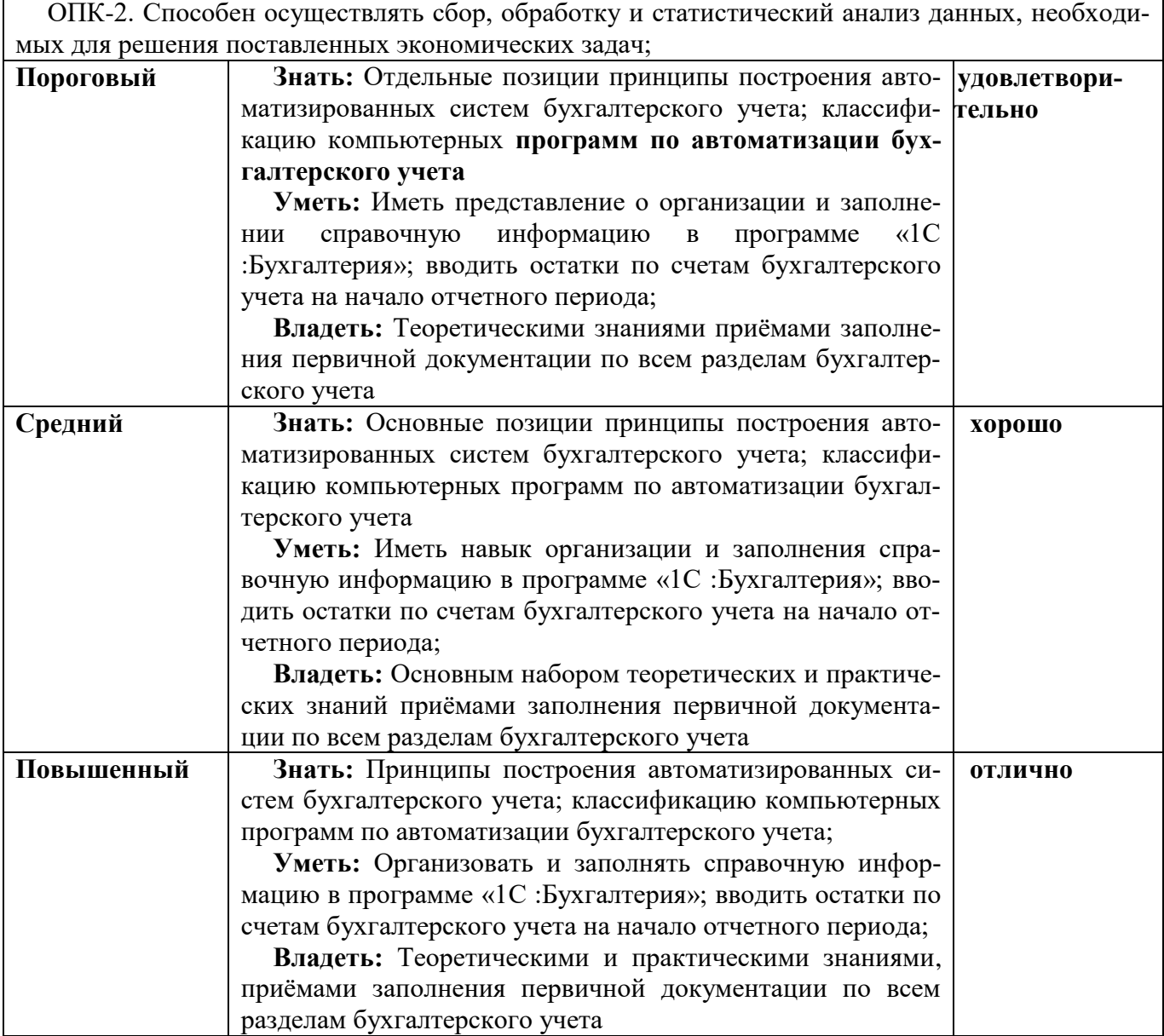

# **КРИТЕРИИ ОЦЕНИВАНИЯ УРОВНЯ ОСВОЕНИЯ КОМПЕТЕНЦИИ**

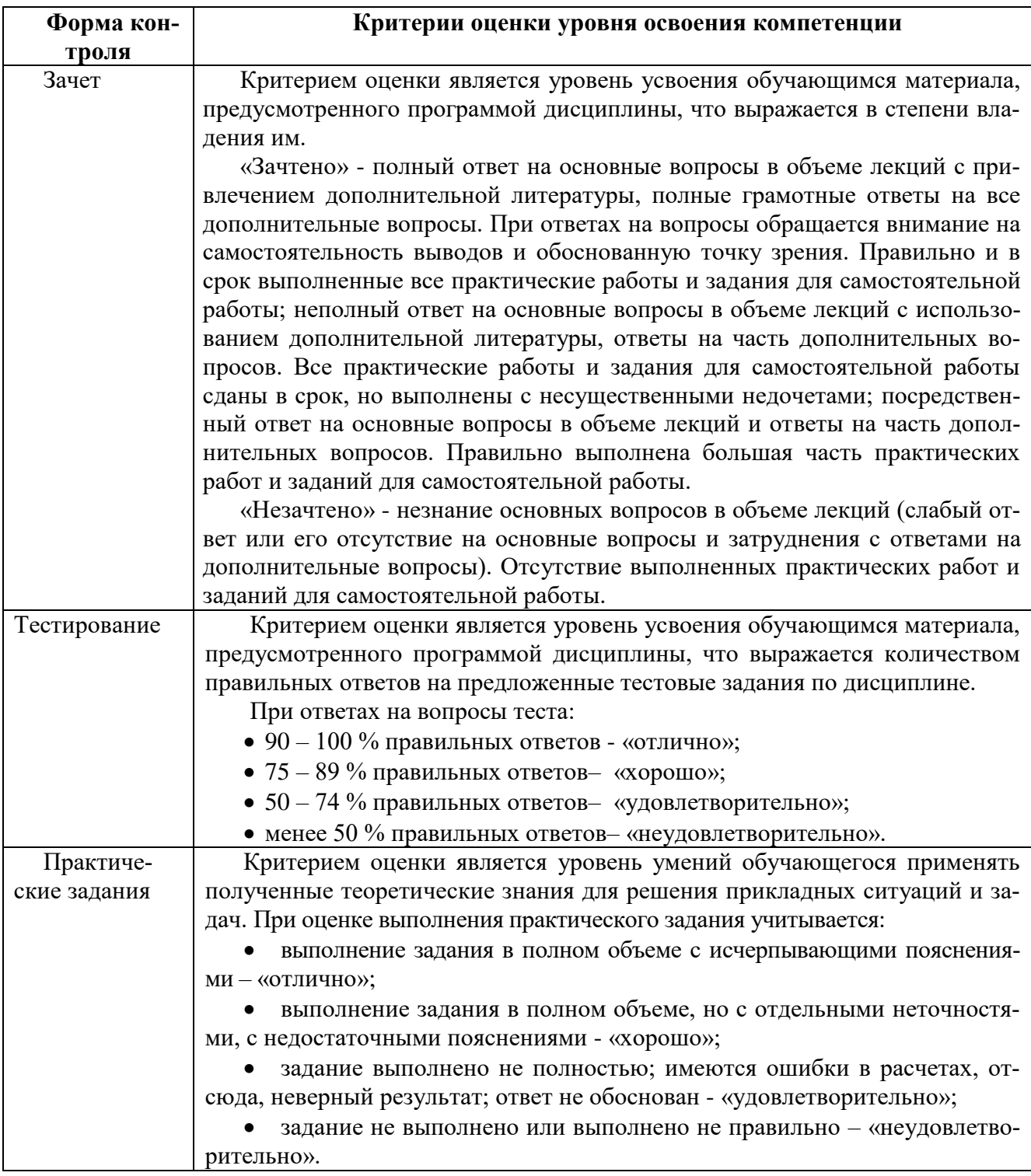

#### **9. ОСОБЕННОСТИ ОБУЧЕНИЯ ЛИЦ С ОГРАНИЧЕННЫМИ ВОЗМОЖ-НОСТЯМИ ЗДОРОВЬЯ**

Организация образовательного процесса для лиц с ограниченными возможностями здоровья осуществляется в соответствии с «Методическими рекомендациями по организации образовательного процесса для инвалидов и лиц с ограниченными возможностями здоровья в образовательных организациях высшего образования, в том числе оснащенности образовательного процесса» Министерства образования и науки РФ от 08.04.2014 г. № АК-44/05вн и «Положением об организации инклюзивного образования в АНО ВО «Национальный институт бизнеса».

Подбор и разработка учебных материалов для обучающихся с ограниченными возможностями здоровья производится с учетом их индивидуальных особенностей.

Предусмотрена возможность обучения по индивидуальному учебному плану.

# **10. УЧЕБНО-МЕТОДИЧЕСКОЕ И ИНФОРМАЦИОННОЕ ОБЕСПЕЧЕНИЕ ДИСЦИПЛИНЫ (МОДУЛЯ)**

#### **Основная литература**

1. Мельников, А.В. Информационные системы в бухгалтерском учете (теория и практика): учебное пособие / А. В. Мельников, С.Н. Черняева; под редакцией Л.А. Коробова. — Воронеж: Воронежский государственный университет инженерных технологий, 2019. — 78 c. — ISBN 978-5-00032-107-2. — Текст: электронный // Электронно-библиотечная система IPR BOOKS: [сайт]. — URL: http://www.iprbookshop.ru/50631.html. —

#### **Дополнительная литература**

1. Головицына, М.В. Информационные технологии в экономике: учебное пособие / М.В. Головицына. — 3-е изд. — Москва, Саратов: Интернет-Университет Информационных Технологий (ИНТУИТ), Ай Пи Ар Медиа, 2020. — 589 c. — ISBN 978-5-4497-0344-6. — Текст: электронный // Электронно-библиотечная система IPR BOOKS: [сайт]. — URL: http://www.iprbookshop.ru/89438.html. — Режим доступа: для авторизир. пользователей

#### **Электронно-библиотечная система**

IPRBooks. http://www.iprbookshop.ru

#### **Электронные образовательные ресурсы (современные профессиональные базы данных)**

База данных научной электронной библиотеки. https://elibrary.ru

База данных Федерального образовательного портала «Экономика. Социология. Менеджмент». http://ecsocman.hse.ru

База данных Министерства финансов России. http://minfin.ru

База данных официального интернет-портал правовой информации. http://www.pravo.gov.ru

База данных Библиотечных и архивных ресурсов Государственной Думы «Парламентская библиотек». https://parlib.duma.gov.ru

База данных Министерства экономического развития Российской Федерации. [http://economy.gov.ru](http://economy.gov.ru/)

#### **Электронные образовательные ресурсы (информационные справочные системы)**

Справочно-правовая система «Консультант Плюс» Справочно-правовая система «Гарант»

#### **Перечень комплектов лицензионного и свободно распространяемого программного обеспечения, используемого при изучении дисциплины (модуля)**

При изучении дисциплины предполагается применение современных информационных технологий. Комплект программного обеспечения для их использования включает в себя:

 пакеты офисного программного обеспечения Microsoft Office (Word, Excel, PowerPoint);

веб-браузер (Google Chrome, Mozilla Firefox, Internet Eхplorer);

- 1С: Предприятие 8
- электронную библиотечную систему IPRBooks;

 систему размещения в сети «Интернет» и проверки на наличие заимствований курсовых, научных и выпускных квалификационных работ «ВКР-ВУЗ.РФ».

Доступ к электронной информационно-образовательной среде обеспечивается через сеть Интернет https://eios.nibmoscow.ru/.

## **11.МАТЕРИАЛЬНО-ТЕХНИЧЕСКОЕ ОБЕСПЕЧЕНИЕ ДИСЦИПЛИНЫ (МОДУЛЯ)**

Материально-техническая база Института обеспечивает проведение всех видов занятий, предусмотренных учебным планом и соответствует действующим санитарным и противопожарным правилам и нормам.

Для проведения занятий лекционного типа, занятий семинарского типа, курсового проектирования (выполнения курсовых работ), групповых и индивидуальных консультаций, текущего контроля и промежуточной аттестации используются учебные аудитории, а также помещения для самостоятельной работы и помещения для хранения и профилактического обслуживания учебного оборудования.

Специальные помещения укомплектованы специализированной мебелью и техническими средствами обучения, служащими для представления учебной информации большой аудитории: мобильный мультимедийный комплект в составе: проектор, ноутбук.

Помещения для самостоятельной работы обучающихся оснащены компьютерной техникой с возможностью подключения к сети «Интернет» и обеспечен доступ в электронную информационно-образовательную среду института.

Для проведения занятий лекционного типа используются наборы демонстрационного оборудования и учебно-наглядных пособий, обеспечивающие тематические иллюстрации, соответствующие рабочей программе дисциплины (модуля).